# MicroC/OS-II Chapter 4

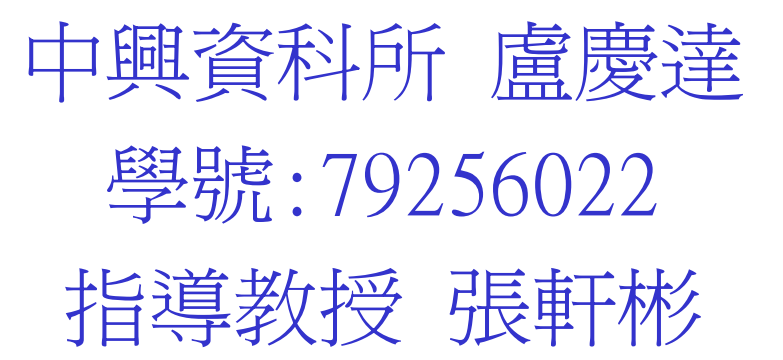

# **CHAPTER 4 Task Management**

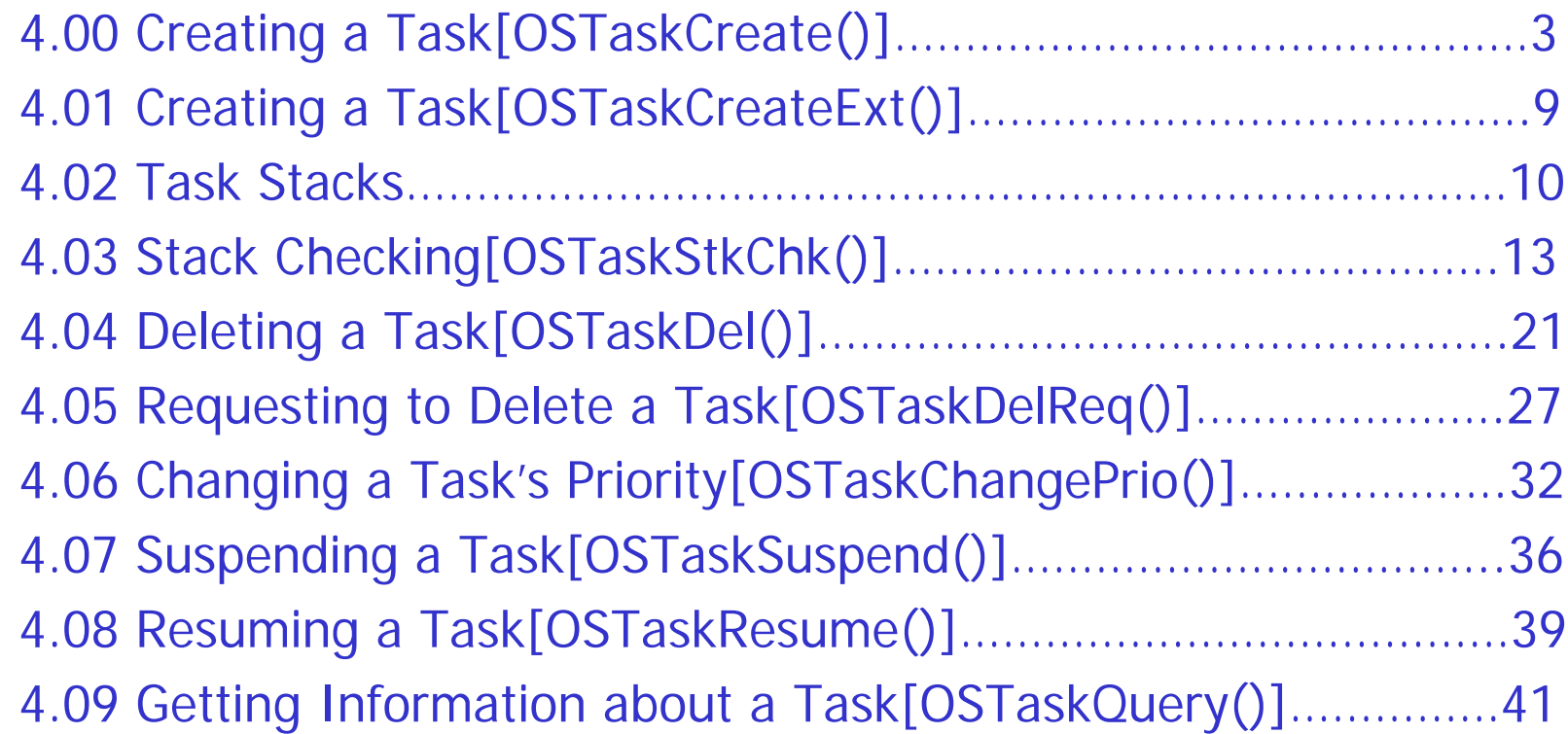

- • you create a task by passing its address and other arguments to one of two functions:OSTaskCreate(),OSTaskCreateExt().
- •OSTaskCreate() is backward compatible with μC/OS.
- • OSTaskCreateExt() is an extended version of the OSTaskCreate(),providing additional features.
- •**COSTaskCreate requires four arguments:** 
	- 1.task is a pointer to the task code.
	- 2.pdata is a pointer to an that is passed to your task when it start executi ng.
	- 3.ptos is a pointer to the top of the stack that is assigned to the task. 4.prio is the desired task priority.

```
INT8U  OSTaskCreate (void (*task)(void *pd), void *pdata, OS_STK *ptos, INT8U prio)
{
#if OS CRITICAL METHOD == 3 \frac{1}{2} /* Allocate storage for CPU status register \frac{1}{2}OS CPU SR cpu sr;
#endifOS_STK *psp;
  INT<sub>8U</sub>
             err;
#if OS_AR
G_CHK_EN > 0
   if (
prio
          > OS_LOWEST_PRIO) { \gamma Make sure priority is within allowable range \gammareturn (OS_PRIO_INVALID);
   }
#endifOS_ENTE
R_CRITIC
AL();
   if (OSTCBPrioTbl[prio] == (OS_TCB *)0) { /* Make sure task doesn't already exist at this priority */
      OSTCBPrioTbl[prio] = \overline{(OS_TCB^*)1}; /* Reserve the priority to prevent others from doing ... */
                                \prime^* ... the same thing until task is created. \overline{\phantom{a}} */
     OS_EXIT_CRITICAL();
      = (OS_STK *)OSTaskStkInit(task, pdata, ptos, 0);    _/* Initialize the task's stack \qquad */
      err = OS_T
C
BInit(prio, p
sp, (
OS_STK *)0, 0, 0, (
v
oid *)0, 0);
```

```
if (err == OS_NO_ERR) {
        OS_ENTER_
CRITICAL();
       OS_EXIT_CRITICAL();
        if (
OSRunning == TRUE) { /* Find highest priority t
          OS_Sched();
        }
```
 $OSTaskCtr++$ :  $\qquad \qquad$  /\* Increment the #tasks counter  $\qquad \qquad \star$ /

 $\frac{1}{2}$  Find highest priority task if multitasking has started \*/

```
} else {
```
}

```
OS_ENTER_
CRITICAL();
     OSTCBPrioTbl[prio] = \overline{(OS_TCB * )0};/* Make this priority available to others */
     OS_EXIT_CRITICAL();
  }
  return (err);
}
OS_EXIT_CRITICAL();
return (OS
_PRIO_EXIST);
```
- <span id="page-5-0"></span>•the priority of idle task is reserved by OSInit().
- •• task's priority must unique priority.
- • $\cdot$   $\mu$  C/OS-II reserves the priority by placing a non\_NULL pointer in OSTCBPrioTbl[].
- •function  $OST$ askStkInit(task, polata, ptos, O responsible for setting up the task's stack.
- •*OSTaskStkInit()* return the new top\_of \_stack which saved in the task's OS\_TCB.
- •OS STACK GROWTH reserves the stack grow.
- •call  $\text{CSTCBInit}()$  to obtain and initialize an  $\text{OS\_TCB}$  from the pool of free OS\_TCBs.
- • OSTCBInit(prio,psp,(void\*)0,0,0,(void\*)0,0) return OS\_NO\_ERR if task get tcb, OS\_NO\_MORE\_TCB if no tcb in TCBFreeList.

• OSTaskCreateExt() offers more flexibility but at the expense of additional overload.

```
INT8U OSTaskCreateExt (void (*t
ask)(void *pd),
               void *pdata,
               OS_STK *ptos,
                INT
8U prio,
                INT16U id,
               OS_STK *pbos,
                INT
32U stk_size,
               void *pext,
               INT16U opt)
{
#if OS_CRITICAL_METHOD == 3 \frac{1}{2} /* Allocate storage for CPU status register \frac{1}{2}OS_CPU_SR cpu_sr;
#endifOS_STK *psp;
  INT<sub>8U</sub>
            err;
```

```
#if OS_AR
G_CHK_EN > 0
   if (
prio
          > OS_LOWEST_PRIO) { \gamma Make sure priority is within allowable range \gammareturn (OS_PRIO_INVALID);
   }
#endifOS_ENTE
R_CRITIC
AL();
   if (OSTCBPrioTbl[prio] == (OS_TCB *)0) { /* Make sure task doesn't already exist at this priority */
     OSTCBPrioTbl[prio] = (OS_TCB *)1; /* Reserve the priority to prevent others from doing ... */
                               \prime^* ... the same thing until task is created. \overline{\phantom{a}} */
     OS_EXIT_CRITICAL();
      if (((opt & OS_TASK_OPT_STK_CHK) != 0x0000) || /* See if stack checking has been enabled */
        ((opt & OS_TASK_OPT_STK_CLR) != 0x0000)) { /* See if stack needs to be cleared * /
        #if OS_STK_GROWTH == 1
              _
        (void)memset(pbos, 0, stk_size * sizeof(OS_S
TK));
        #else(void)memset(pt
os, 0, stk_size * sizeof(OS_S
TK));
        #endif}
```

```
psp = (OS \, STR * )OSTaskStkInit(task, pdata, ptos, opt); /* Initialize the task's stack
                                                                                            \star/
     err = OS TCBInit(prio, psp, pbos, id, stk size, pext, opt);
     if (err == OS NO ERR) {
        OS ENTER CRITICAL():
        OSTaskCtr++\prime^* Increment the #tasks counter
                                                                                           \star/
        OS_EXIT_CRITICAL();
        if (OSRunning = TRUE) {
                                                      /* Find HPT if multitasking has started */
           OS Sched();
        \mathcal{E}\} else {
        OS_ENTER_CRITICAL();
        OSTCBPrioTbl[prio] = (OS_TCB * )0;\prime Make this priority avail. to others \prime/
        OS EXIT CRITICAL();
      λ
     return (err);
   λ
  OS_EXIT_CRITICAL();
  return (OS_PRIO_EXIST);
\}
```
### 4.02 Task Stacks

- • a stack must declared as being of type OS\_STK and must consist of contiguous memory locations.
- •you can allocate stack space either statically or dynamically.

#### static stack

```
Static OS_STK MyTaskStack[stack_siz
e];
```
or

```
OS_STK MyTaskStack[stack_siz
e];
```
#### dynamically stack

```
OS_ST
K *
pstk;
pstk=(OS
_
S
T
K*)malloc(stack_size); /*C compiler's malloc() function*/
if(pstk !=(OS_ST
K*)
0){
Create the task;
}
```
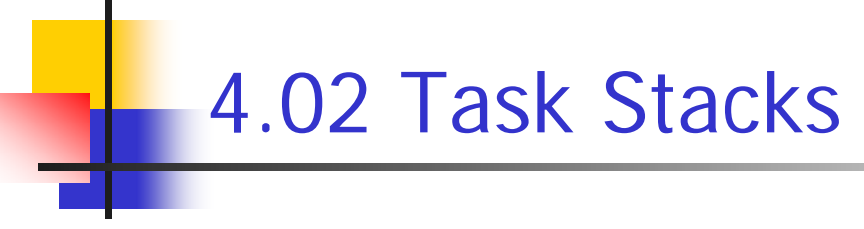

-dynamically allocate must be careful with fragmentation.

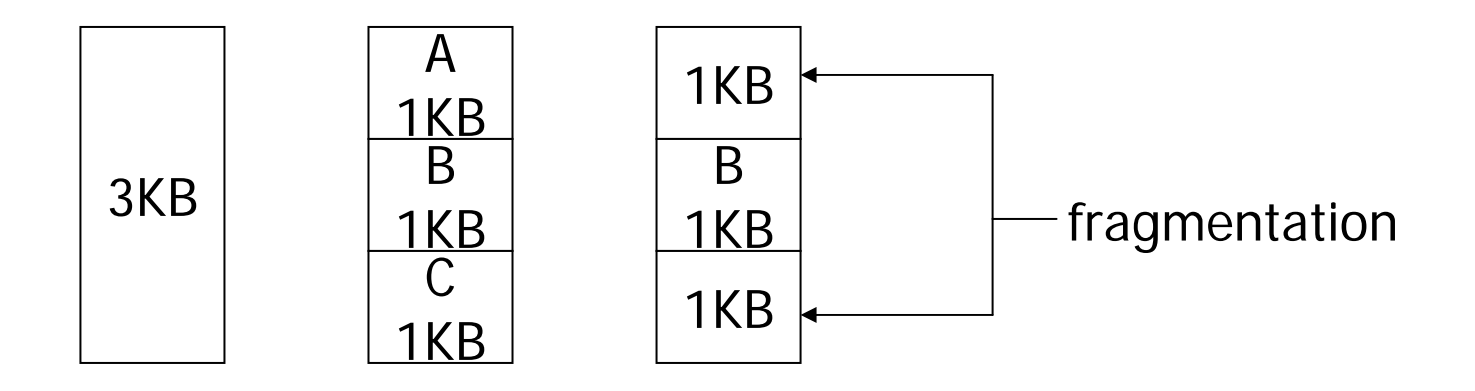

### 4.02 Task Stacks

-you must know how ths stack grows when you call either OSTaskCreate() or OSTaskCreateExt() because you need to pass

the task's top\_of\_stack to these functions.

OS\_STK TaskStk[TAS K\_STK\_SIZE]; #if OS\_S T ACK\_GROWTH==0 OSTaskCre ate(task,pdata,&Task[0],prio) #else

OSTaskCre ate(task,pdata,&Task[TASK\_ S T K\_SIZE-1],prio)

#endif

-the size of task needed by your task is application specific.

-Stack checking allow you to reduce the amount of RAM needed by your application code.

-μ C/OS-II provides *OSTaskStkChk()*.

-in order to use the  $\mu$  C/OS-II stack checking facilities you must do the following:

1.Set OS\_TASK\_CREATE\_EXT=1 in OS\_CFG.H.

2. Create task use *OSTaskCreateExt()* and give more space than you think it really needs.

3. Set the *opt* argument in *OSTaskCreateExt()* to

OS\_TASK\_OPT\_STK\_CHK+OS\_TASK\_OPT\_STK\_CLR

• if your start code clears all RAM and you never delete tasks after they are creat ed,you don't need to set t he OS\_TASK\_OPT\_STK\_CLR.

4.call *OSTaskChk()* from a task by specifying the priority of the task you want to check.

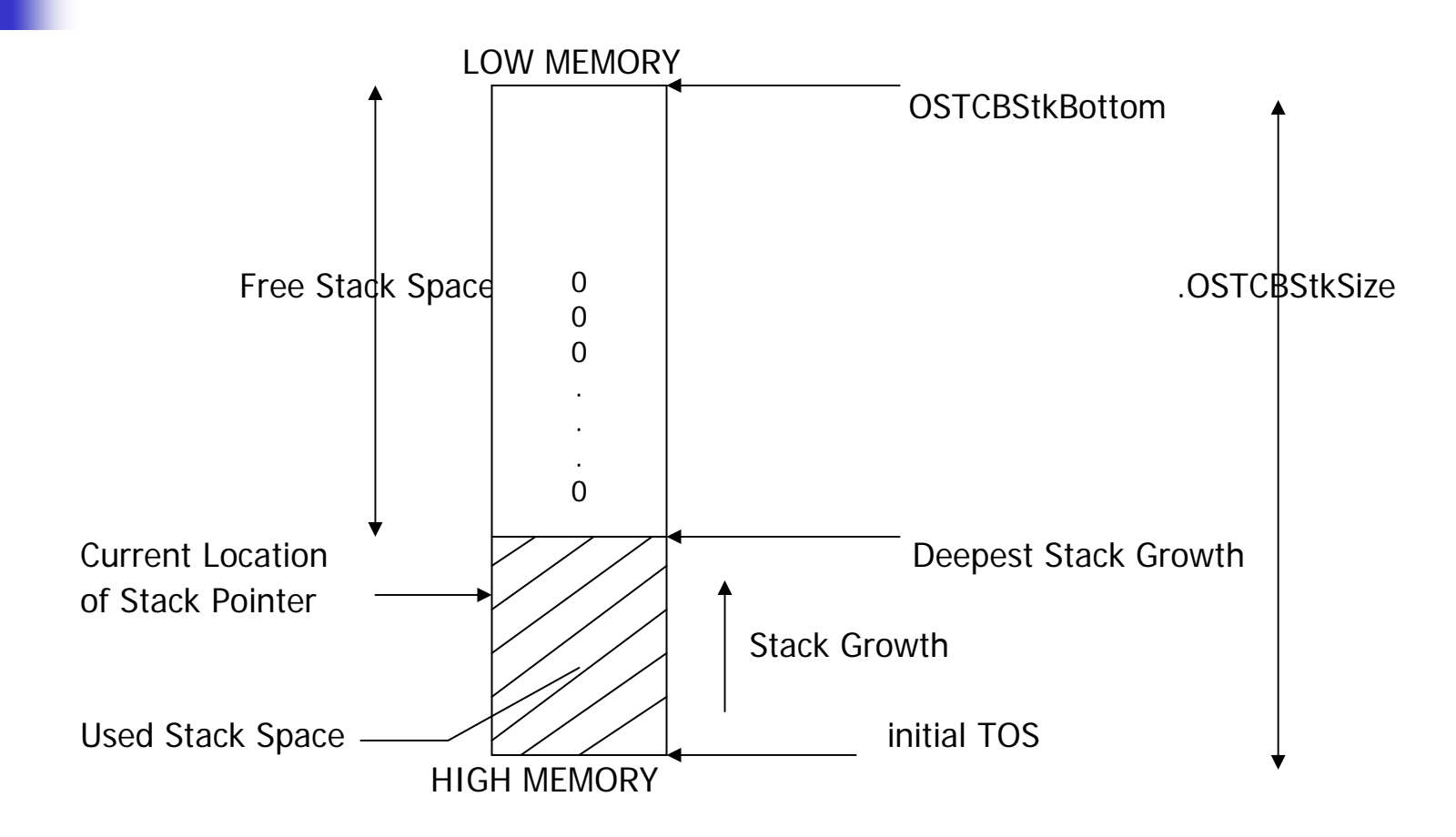

- μC/OS-II determine stack growth by looking at the contents of the stack itself.
- μC/OS-II requires that the stack be filled with zeros when the task is created.
- •if task created with  $OSTaskCreateExt()$ , the location of the bottom\_of\_stack and the size of the stack are stored in the task'<sup>s</sup> OS\_TCB.
- •*OSTaskStkChk()* computes the location of the bottom of stack and counting the number of zero-value entries on the stack until a nonzero value is found.

- •used stack=total size-zero-value entries.
- •*OSTaskCreateExt()* places the number of bytes free and the number of bytes used in a data structure of type  $OSESK\_DATA$ . typedef struct { INT32U OSFree; /\* N umber of free bytes on the stack \*/ INT32U OSUsed; er of bytes used on the stack  $\ast/$

} OS\_STK\_D A T A;

 you may get a different value for amount of free space on the stack until your task has reached its deepest growth.

-you have to run the application long enough, to get worst case requirement, then you can go back to set the final size of your stack.

• you should accommodate system expansion, so make sure you allocate between 10 and 100 percent more than what OSTaskS tkCh k() report.

```
INT8U OSTaskStkChk (INT8U prio, OS STK DATA *pdata)
\{# if OS CRITICAL METHOD == 3/* Allocate storage for CPU status register
                                                                                             \star/
  OS CPU SR cpu sr:
#endif
  OS_TCB *ptcb;
  OS_STK *pchk;
  INT32U
             free;
  INT32U
             size;
#if OS\_ARG\_CHK\_EN > 0if (prio > OS_LOWEST_PRIO & prio != OS_PRIO_SELF) { /* Make sure task priority is valid
                                                                                                 \star/
     return (OS_PRIO_INVALID);
   ł
#endif
  pdata\rightarrowOSFree = 0;
                                                 /* Assume failure, set to 0 size
                                                                                   \star/
  pdata->OSUsed = 0;
  OS ENTER CRITICAL();
  if (prio == OS\_PRIO\_SELF) {
                                              /* See if check for SELF
                                                                                    \star/
     prio = OSTCBCur->OSTCBPrio;
   \}
```

```
ptcb = OSTCBPrioTbl[prio];
   if (ptcb == \text{(OS\_TCB *)}0) { /*
                                               Make sure task exist */OS_EXIT_CRITICAL();
     return (OS_TAS
K_NOT_EXIST);}
   if ((ptcb->OSTCBOpt & OS_TASK_OPT_STK_CHK) == 0) { /* Make sure stack checking option is set ***
                                                                                                    \star/
     OS_EXIT_CRITICAL();
     return (OS_TAS
K_OPT_ER
R);
  }
  free = 0:
  size = ptcb->OSTCBStkSize;
   pchk = ptc
b->OST
CBStkBott
o
m;
  OS_EXIT_CRITICAL();
#if OS_S
T
K_GROWTH == 1
  while (*pchk++ == (OS
_
ST/* Compute the number of zero entries on the stk */free++;
  }
#elsewhile (*pchk-- == (OS_ST
K)0) {
     free++;}
#endifpdata->OSFre
e= free * sizeof(OS_STK); /* Compute n
                                                /* Compute number of free bytes on the stack *pdata->OSUsed = (size - free) * sizeof(OS_STK); /* Compute number of bytes used on the stack */
  return (
OS_NO_ERR);}
```
-Deleting a task means that the task is returned to the dormant state, the task code is simply no longer scheduled by  $\mu$  C/OS-II. -you delete a task by calling OSTaskDel().

```
INT8U OSTaskDel (INT8U prio)
\left\{ \right.#if OS CRITICAL METHOD == 3/* Allocate storage for CPU status register
                                                                                          \star/
  OS CPU SR
               cpu sr;
#endif
#if OS EVENT EN > 0OS_EVENT
               *pevent;
#endif
#if (OS_VERSION >= 251) && (OS_FLAG_EN > 0) && (OS_MAX_FLAGS > 0)
  OS_FLAG_NODE *pnode;
#endif
  OS TCB
              *ptcb;
  BOOLEAN
               self;
```

```
if (OSIntNesting > 0(1) \qquad /* See if trying to delete from ISR \qquad /
    return (OS_TASK_DEL_ISR); }
#if OS ARG CHK EN > 0(2)
  if (prio == OS IDLE PRIO) { /* Not allowed to delete idle task */return (OS_TASK_DEL_IDLE);}
  if (prio >= OS LOWEST PRIO && prio != OS PRIO SELF) { / /* Task priority valid ? */
    return (OS_PRIO_INVALID);}
#endifOS_ENTER_CRITICAL();
  if (prio == OS PRIO SELF) { / \rightarrow See if requesting to delete self */
    prio = OSTCBCur->OSTCBPrio;} /* Set priority to delete to current */
  ptcb = OSTCBPrioTbl[prio];
  if (ptcb != (OS~TCB^*)0) { / Task to delete must exist */if ((OSRdyTbl[ptcb->OSTCBY] &= ~ptcb->OSTCBBitX) == 0x00) { /* Make task not ready \frac{*}{4}OSRdyGrp &= ~ptcb->OSTCBBitY; }
#if OS_EVENT_EN > 0pevent = ptcb->OSTCBEventPtr;
    if (pevent != (OS EVENT *)0) { / If task is waiting on event *if ((pevent->OSEventTbl[ptcb->OSTCBY] &= ~ptcb->OSTCBBitX) == 0) { \prime^* ... remove task from \primepevent->OSEventGrp &= ~\simptcb->OSTCBBitY; }} /* ... event ctrl block \star/
```

```
#endif#if (OS_VERSION >= 251) && (OS_FLAG_EN > 0) && (OS_MAX_FLAGS > 0)
    pnode = ptcb->OSTCBFlagNode;
    if (pnode != (OS_FLAG_NODE^*)0) { \frac{1}{2} if task is waiting on event flag \frac{*}{2}OS_FlagUnlink(pnode); \frac{1}{2} /* Remove from wait list \frac{1}{2} /
    }
#endif
    ptcb->OSTCBDly = 0; /* Prevent OSTimeTick() from updating */ptcb->OSTCBStat = OS_STAT_RDY; /* Prevent task from being resumed */
          if (OSLockNesting < 255) {
      OSLockNesting++;(3)
          }
    OS_EXIT_CRITICAL(); /* Enabling INT. ignores next instruc. */
    OS Dummy(); /* ... Dummy ensures that INTs will be ^*/OS ENTER CRITICAL(); \frac{1}{2} /* ... disabled HERE! */
          if (OSLockNesting > 0) {
      OSLockNesting--;
          }
```

```
OSTaskDelHook(ptcb); /* Call user defined hook */
    OSTaskCtr--; \sqrt{2} One less task being managed \sqrt{2}OSTCBPrioTbl[prio] = (OS_TCB^*)0; /* Clear old priority entry \frac{1}{2}if (ptcb->OSTCBPrev == (OS_TCB * )0) { \prime Remove from TCB chain \primeptcb->OSTCBNext->OSTCBPrev = (OS_TCB *)0;
      OSTCBList = ptcb->OSTCBNext;
    } else {
      ptcb->OSTCBPrev->OSTCBNext = ptcb->OSTCBNext;
      ptcb->OSTCBNext->OSTCBPrev = ptcb->OSTCBPrev;
    }
    ptcb->OSTCBNext = OSTCBFreeList; /* Return TCB to free TCB list */OSTCBFreeList = ptcb;
    OS_EXIT_CRITICAL();
    OS_Sched(); \frac{1}{2} /* Find new highest priority task \frac{1}{2}return (OS_NO_ERR);
  }
  OS_EXIT_CRITICAL();
  return (OS_TASK_DEL_ERR);
}
```
- <span id="page-24-0"></span>•you can't delete a task from within an ISR. [\(1\)](#page-21-0)
- •if you enable OS\_ARG\_CHK\_EN, it will check,

1.if you try to delete idle task OSTaskDel() return error message OS\_TASK\_DEL\_IDLE.

2.if you give the argument prio larger than OS\_LOWEST\_PRIO or try to delete task which priority not the same as caller OSTaskDel() return error message OS\_PRIO\_INVALID.[\(2\)](#page-21-0)

•The call can delete itself by specifying CS\_PRIO\_SELF as argument.Ex: OSTaskDel(OS\_PRIO\_SELF)

-OSTaskDel() verifies that the task to delete does in fact exist.

<span id="page-25-0"></span>-if task in the ready list, it is removed.

-if task in a list waiting for a mutex, mailbox,… it removed from that list.

-if task in a list waiting for event flag, it is removed from that list. -OSTaskDel() sets the task's OSTCBStat flag to  $OS\_STAT\_READV$ it is preventing another task or an ISR from resuming this task.

-OSTaskDel() must prevent the scheduler from switching to another task because if the current task is almost deleted, it could not be rescheduled.[\(3\)](#page-22-0)

-to reduce interrupt latency OSTaskDel() re-enable interrupt. -we need to unlink from OS\_TCB from OS\_TCB chain and return the OS TCB to free OS TCB list.

-dummy function  $OS_D$ *ummy* is called because some CPU to have interrupt disabled until the end of instruction .

- *OS\_Dumny* ensure that I executed a call and a return instruction before re-disabling interrupts.

```
-call OSTaskDelReq() to delete task which owns resources.
-Both t
he requester and the task to be deleted need to call 
OSTaskReq().
void Requ
e
sttorTask(void *pdat
a)
{
INT8U err;
pdata=pdata;
for(:)/* Applicati
on c
ode*/
if('TaskToB
e
D
eleted()' need to be deleted) {
While(OSTask(TASK_TO_
DEL_PRIO) !=OS_TAS
K
_NOT_EXIST) {
OSTimeDly(1);
}
}
/*Application c
ode*/
}}
```
- -task's request need to determine what conditions can cause a request for t he task to be deleted.
- -the request task need to delay a certain of time.
- -if requested task has delete itself exit the loop.

```
void TaskToBeDeleted(void *pdata)
\{INT8U err;
pdata=pdata;
for(:)/*Application code*/
if(OSTaskDelReq(OS_PRIO_SELF) = = OS_TASK_DEL_REQ) {
Release any owned resources;
De-allocate any dynamic memory;
OSTaskDel(OS_PRIO_SELF);
}else{
/*Application code*/
\}\}
```

```
\mathcal{E}
```

```
-task release its own resource and call OSTaskDeI(OS_PRIO_SELF).
-you can recreate task by calling either OSTaskCreate() or
OSTaskCreateExt().
INT8U OSTaskDelReq (INT8U prio)
\{# if OS CRITICAL METHOD == 3
                                      /* Allocate storage for CPU status register
                                                                             \star/
  OS_CPU_SR cpu_sr;
#endif
  BOOL FAN
           stat:
  INTRU
          err:OS TCB
         *ptcb;
#if OS ARG CHK EN > 0if (prio == OS IDLE PRIO) {
                                           \prime^* Not allowed to delete idle task
                                                                        \star/
```
return (OS\_TASK\_DEL\_IDLE);

```
λ
  if (prio >= OS_LOWEST_PRIO && prio != OS_PRIO_SELF) {
                                                                     /* Task priority valid ?
                                                                                                       \star/
     return (OS PRIO INVALID);
   \lambda#endif
  if (prio == OS\_PRIO\_SELF) {
                                                        /* See if a task is requesting to ... */
                                                        \prime^* ... this task to delete itself
     OS_ENTER_CRITICAL();
                                                                                          ^{\star}/
     stat = OSTCBCur->OSTCBDelReq;
                                                            /* Return request status to caller
                                                                                                 \star/
     OS EXIT CRITICAL():
     return (stat):}
  OS_ENTER_CRITICAL();
  ptcb = OSTCBPrioTbl[prio];if (ptcb != (OS_TCB^*)0) {
                                                      /* Task to delete must exist
                                                                                           \star/
     ptcb->OSTCBDelReq = OS_TASK_DEL_REQ;
                                                                 /* Set flag indicating task to be DEL. */
                   = OS NO ERRerr
  \} else \{/* Task must be deleted
                                                                                              \star/
                   = OS\_TASK\_NOT\_EXIST;err
   <sup>}</sup>
  OS_EXIT_CRITICAL();
  return (err); }
```
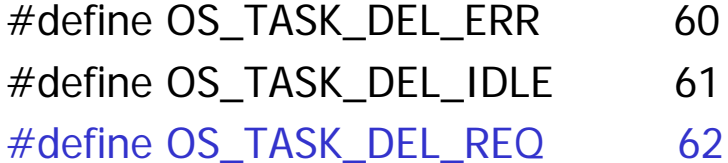

#define OS\_TASK\_DEL\_ISR 63

#### 4.06 Changing a Task's Priority [OSTaskChangePrio()]

-you can change priority of any task by calling OSTaskCahngePrio() at runtime.

```
INT8U OSTaskChangePrio (INT8U oldprio, INT8U newprio)
\{\star/
#if OS_CRITICAL_METHOD == 3 \frac{1}{2} /* Allocate storage for CPU status register
  OS_CPU_SR cpu_sr;
#endif
```

```
#if OS_EVENT_EN > 0
  OS_EVENT *pevent;
```

```
#endif
```

```
OS_TCB
           *ptcb;
INT8U
           X^*INT8U
           y;
INT8U
          bitx;
INT8U
           bity;
```
#### 4.06 Changing a Task's Priority [OSTaskChangePrio()]

```
#if OS ARG CHK EN > 0if ((\text{oldprio} > = OS\_LOWEST\_PRIO && oldprio != OS\_PRIO\_SELECT) ||
     newprio >= OS LOWEST PRIO) {
     return (OS PRIO INVALID);
  }
#endif
  OS_ENTER_CRITICAL();
  if (OSTCBPrioTbl[newprio] != (OS TCB * )0) {
                                                         /* New priority must not already exist */
     OS EXIT CRITICAL():
     return (OS PRIO EXIST);
  \} else \{OSTCBPrioTbl[newprio] = (OS_TCB * )1;\prime Reserve the entry to prevent others \prime/
     OS EXIT CRITICAL();
         = newprio >> 3;
                                                 \prime^* Precompute to reduce INT. latency \primebity = OSMapTbl[y];x = newprio & 0x07;
     bits = OSMapTbl[x];OS ENTER CRITICAL();
```
#### 4.06 Changing a Task's Priority[OSTaskChangePrio()]

```
if (oldprio == OS PRIO SELF) {
                                             \frac{1}{2} See if changing self \frac{1}{2}oldprio
= OSTCBCur->OSTCBPrio; /* Yes, get priority */
     }
     ptc
b = OSTCBPrioTbl[oldprio];
     if (ptc
b != (OS
_
                    TCB *)0) { \sqrt{\ } Task to change must exist \sqrt{\ }OSTCBPrioTbl[oldprio] = (OS TCB * )0;\frac{1}{2} Remove TCB from old priority \frac{1}{2}if ((OSRdyTbl[ptcb->OSTCBY] & ptcb->OSTCBBitX) != 0x00) { /* If task is ready make it not */
          if ((OSRdyTbl[ptc
b->OSTCBY] &= ~ptcb->OSTCBBitX) == 0x00) {
             OSRdyGrp &= ~pt
cb->OSTCBBitY;
          }
          OSRdyGrp = bity;ew priority ready t
o run */OSRdyTbl[y] = bltx;#if OS_EVENT_EN > 0} els
e {
          pevent = ptcb->OSTCBEventPtr;
          if (pevent != (OS
_EVENT *)0) { /* Remov
                                                            e from event wait list */if ((pevent->OSEventTbl[ptcb->OSTCBY] &= ~pt
cb->OSTCBBitX) == 0) {
               pevent->OSEventGrp &= ~ptcb->OS
TCBBitY;}
             pevent->OSEventGrp |= bity; /* Add new priority t
o
wait list */pevent->OSEventTbl[y] | = \text{bitx}; }
```
#### 4.06 Changing a Task's Priority[OSTaskChangePrio()]

#endif

}

```
}
    OSTCBPrioTbl[newprio] = ptcb;/* Place pointer to TCB @ new priority */ptc
b->OSTCBPrio= newprio:
                            ewprio;                           /* Set new task priority                 */
    ptcb->OSTCB
                        = y;ptc
b->OSTCBX = x;
     ptc
b->OSTCBBitY
                        = bity;
     ptc
b->OSTCBBitX
                        = bitx;
    OS_EXIT_CRITICAL();
    OS_Sched(); /* Run highest priority task ready */
     return (OS_N
O_ERR);
  } el
s
e {
     OSTCBPrioTbl[newprio] = (OS
_TCB *)0; /* R
                                                      elease the reserved prio. * /
    OS_EXIT_CRITICAL();
     return (OS_P
RIO_ERR); /* T
                                                 ask to c
hange didn't exist */
  }
}
```
### 4.07 Suspending a Task[OSTaskSuspend()]

-OSTaskSuspend() is called to suspend the execution of a task. -a suspended task can only call OSTaskResume() to be resumed. -a suspended task is waiting for time expire. -a task can suspend either itself or another task. INT8U OSTaskSuspend (INT8U prio)  $\{$ # if OS CRITICAL METHOD == 3 /\* Allocate storage for CPU status register  $\star$ / OS CPU SR cpu sr:  $#$ endif **BOOLEAN** self: OS TCB \*ptcb;

### 4.07 Suspending a Task[OSTaskSuspend()]

```
#if OS ARG CHK EN > 0if (prio == OS IDLE PRIO) {
                                                       \prime Not allowed to suspend idle task \primereturn (OS TASK SUSPEND IDLE);
   \mathcal{E}if (prio >= OS_LOWEST_PRIO && prio != OS_PRIO_SELF) {
                                                                    /* Task priority valid ?
                                                                                                      \star/
     return (OS_PRIO_INVALID);
   <sup>}</sup>
#endif
  OS ENTER CRITICAL();
  if (prio == OS PRIO SELF) {
                                                       /* See if suspend SELF
                                                                                           \star/
     prio = OSTCBCur->OSTCBPrio;
     self = TRUE\} else if (prio == OSTCBCur->OSTCBPrio) {
                                                            /* See if suspending self
                                                                                                \star/
     self = TRUE\} else \{self = FALSE;/* No suspending another task
                                                                                        \star/
   \mathcal{E}ptcb = OSTCBPrioTbl[prio];
```
### 4.07 Suspending a Task[OSTaskSuspend()]

```
if (ptc
b == (OS
                                               \frac{1}{2} Task to suspend must exist \frac{1}{2}OS_EXIT_CRITICAL();
     return (OS_TAS
K
_
SUSPEND_PRIO);
  }
   if ((OSRdyTbl[ptcb->OSTCBY] &= ~ptcb->OSTCBBitX) == 0x00) { /* Make task not ready */
     OSRdyGrp &= ~ptcb->OSTCBBitY;
  }
   ptc
b->OSTCBStat |= OS_
STAT_SUSPEND; /* Status of t
                                                         \frac{1}{2} Status of task is 'SUSPENDED' \frac{1}{2}OS_EXIT_CRITICAL();
  if (self = TRUE) { \frac{1}{2} /* Context switch only if SELF \frac{1}{2}OS_Sched();
  }
   return (OS
_NO_ERR);
}
```
# 4.08 Resuming a Task[OSTaskResume()

-a suspended task can only resumed by calling OST askResume(). Code:INT8U OSTaskResume (INT8U prio) { # if OS CRITICAL METHOD  $== 3$ OS\_CPU\_SR cpu\_sr; #endifOS\_TCB \* ptcb; #if OS\_AR G\_CHK\_EN > 0 if (prio >= OS\_LOWEST\_PRIO) {

```
return (OS
_PRIO_INVALID);
}
#endifOS_ENTER_CRITICAL();
ptcb = OSTCBPrioTbl[prio];
if (ptc
b == (OS
_TCB *)0) {
OS_EXIT_CRITICAL();
 return (OS_TAS
K_RESUME_PRIO);
```
### 4.08 Resuming a Task[OSTaskResume()

```
}
if ((ptcb->OSTCBStat & OS_STAT_SUSPEND) != OS_STAT_RDY) {
if (((ptcb->OSTCBStat &= ~OS_STAT_SUSPEND) == OS_STAT_RDY) &&(ptcb->OSTCBDly  == 0)) {
OSRdyGrp |= ptcb->OSTCBBitY;
OSRdyTbl[ptcb->OSTCBY] |= ptcb->OSTCBBitX;
OS_EXIT_CRITICAL();
OS_Sched();
} else {
OS_EXIT_CRITICAL();
}
return (OS_NO_ERR);
}
OS_EXIT_CRITICAL();
return (OS_TASK_NOT_SUSPENDED);
```
# 4.09 Getting Information about a Task[OSTaskQuery()]

-your application can obtain information about itself or other application tasks by calling OST askQuery().

-in fact OSTaskQuery() obtains copy of the contents of the desired task's OS\_TCB.